## File**Audit**®

Audit and archiving sensitive data access

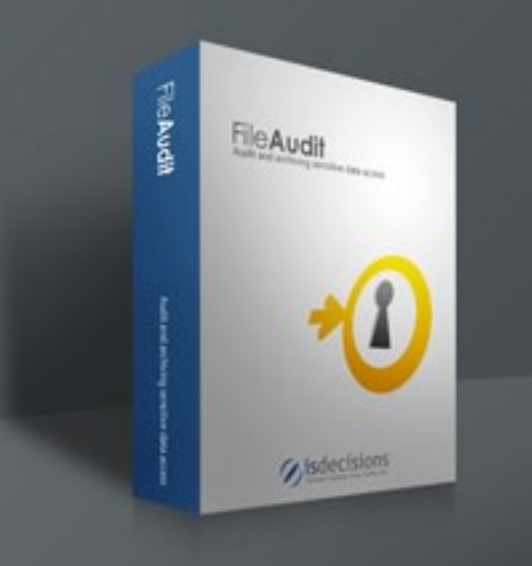

FileAudit is a data surveillance solution enabling enterprises to identify in a click users who accessed sensitive/confidential data and at what time, to archive the access events for files and folders and display them in a printable report.

#### **www.isdecisions.com**

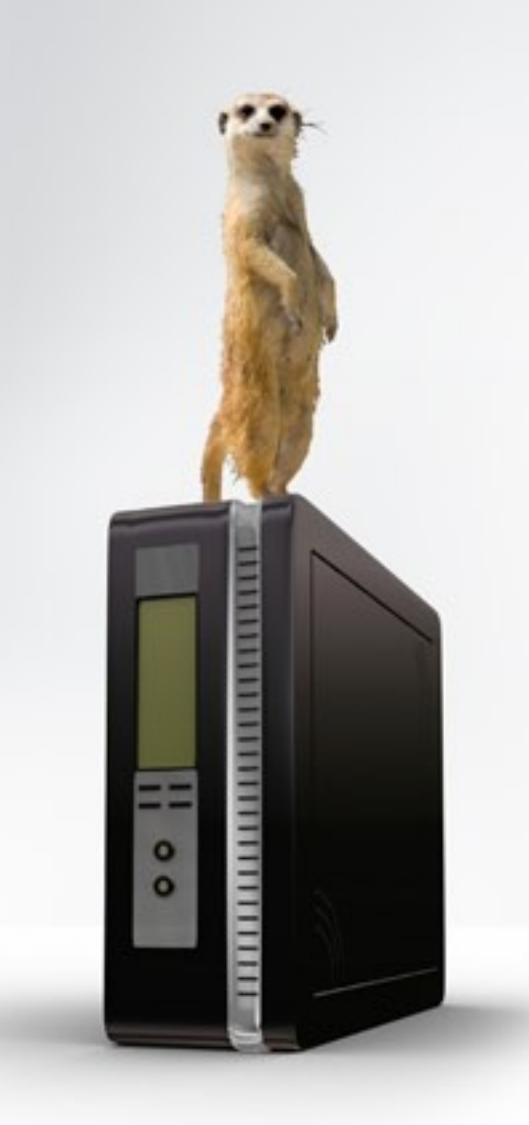

### SENSITIVE DATA ACCESS MONITORING

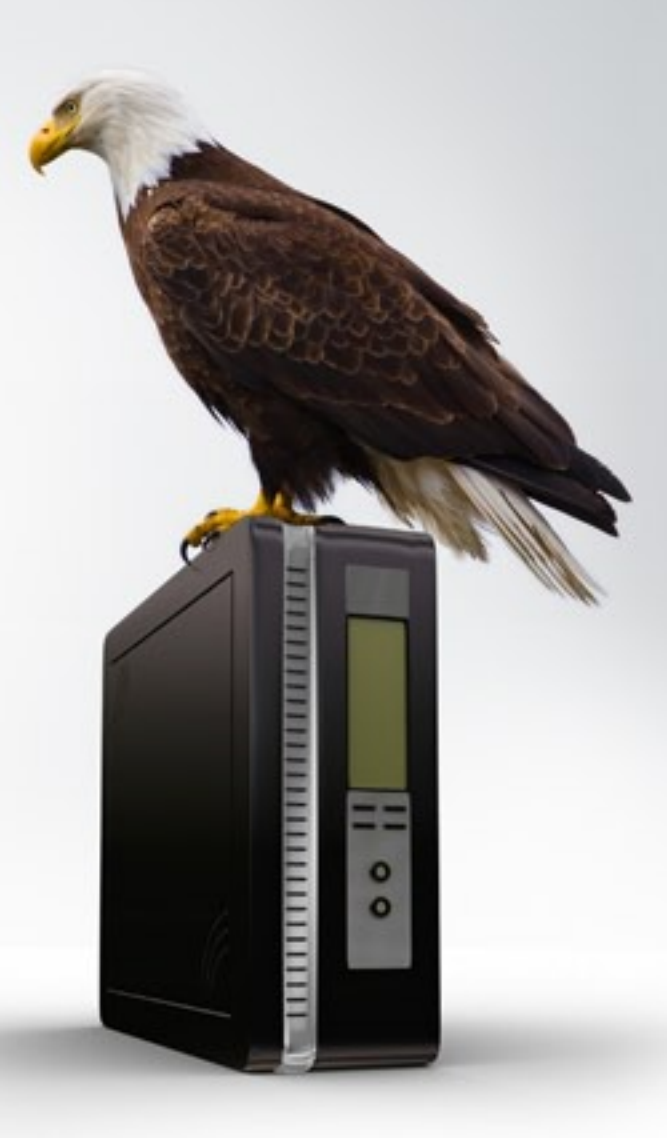

#### SENSITIVE DATA ACCESS MONITORING using FILEAUDIT

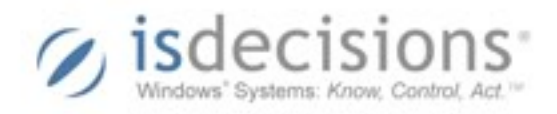

## **features**

#### **Instant surveillance**

- a file
- a selection of files
- a folder and subfolders
- a selection of folders and subfolders

From its own console or with a simple right click in Windows explorer; FileAudit instantly displays for:

#### the list of:

- read/write accesses
- file deletion attempts (accepted or denied)
- appropriation attempts (accepted or denied)
- permission modification attempts (accepted or denied)

#### each record detailing:

- the user
- the domain
- the date and time of connection and disconnection

#### **Access event archiving**

FileAudit can be scheduled to automatically archive into a database, at regular intervals, the access events occurring on one or more systems for permanent storage.

#### **Audit and reporting**

FileAudit can display file/folder access history in a printable report that can be scheduled to run automatically.

Monitoring Confidential data File deletion attempts Read access Write access Appropriation attempts Permission modification Access event archiving Reporting **Compliance** 

FileAudit can also export the generated results in ASCII format, allowing their use in view of an audit or for subsequent analysis and control.

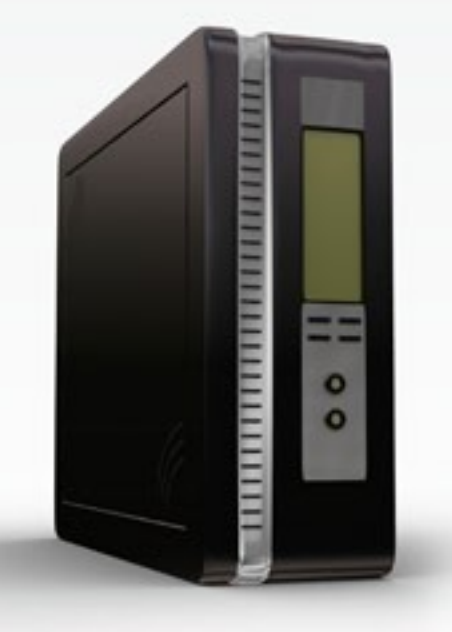

## **usage scenarios**

#### **Detect intrusion**

- Detect if outsiders are attempting to access company documents
- Save all access attempts to a confidential file

#### **Resolve incidents**

- Find out if a user has read a file
- Detect if a user has written to a folder

#### **Identify who did it**

- Know who accessed a file
- Find out who tried to modify a file's permissions
- Discover who attempted to repossess a file
- Discover who deleted a file

#### **Date events**

- Find out when a file was deleted
- Detect when the permissions to a folder were modified

#### **Archive behaviors**

- Establish the list of users who unsuccessfully tried to read a file
- Establish the list of users who successfully read a file
- Establish the list of all users having accessed a folder

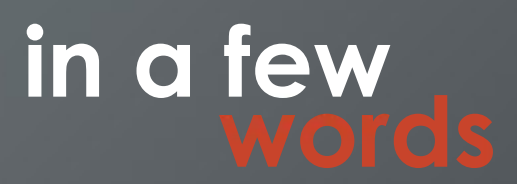

# **screen**

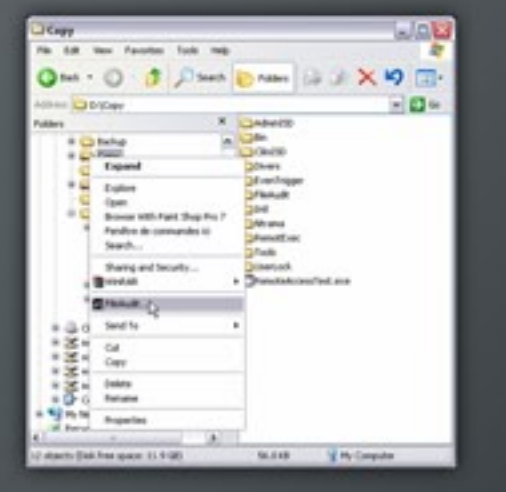

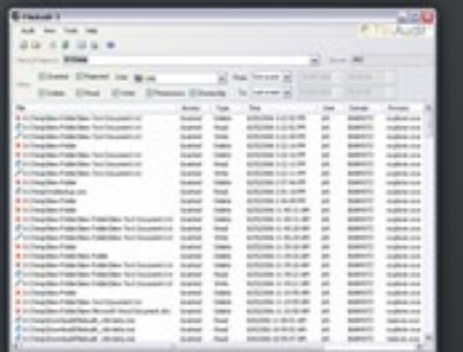

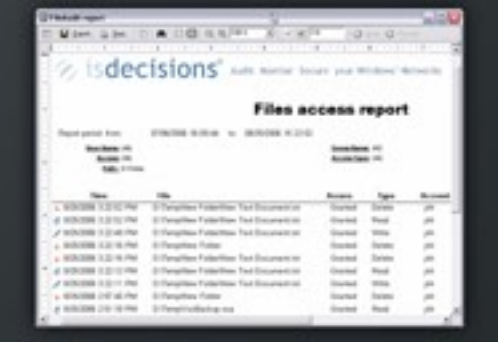

### **references**

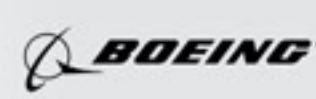

**II ERNST & YOUNG** Quality In Everything We Do

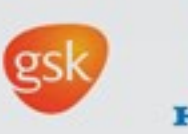

**HONDA** 

- 
- 
- 
- 
- 

## **assets**

- •**Real time file and folder access monitoring**
- •**Sensitive file access information archiving**
- •**Identification and dating of critical or reprehen sible behavior**
- •**Detailed knowledge of the use made of corpo rate documentation**
- •**Interactive use or scheduled backup**

- •Windows NT4, 2000, XP, 2003
- NTFS File system

• FileAudit<sup>®</sup> is an administration console that installs on a Windows<sup>®</sup> system and monitors file accesses throughout the network.

## **supported systems**

#### **Target Systems**

#### **Windows Console**

•Windows NT4, 2000, XP, 2003

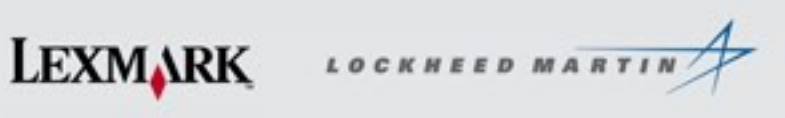

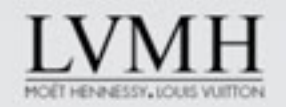

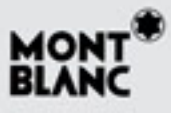

## **how it works**

•No extra installation, agent deployment or manual intervention is necessary for the systems storing the files and folders to be analyzed

•All actions can be made either from the file or folder's context menu (right-click) in Explorer or from the administration console.

• File access information can be filtered, saved and archived.

•Automatic backups can be scheduled.

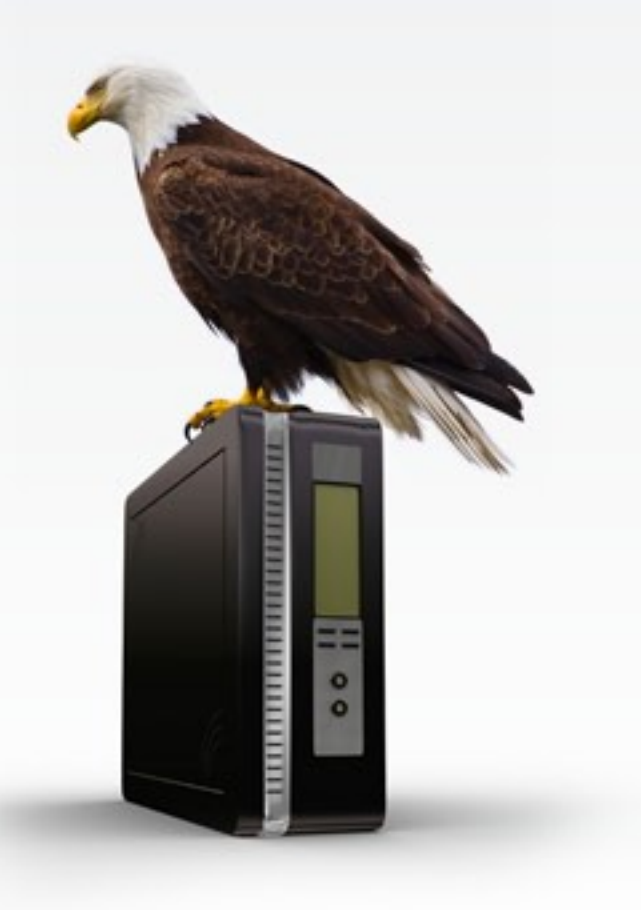

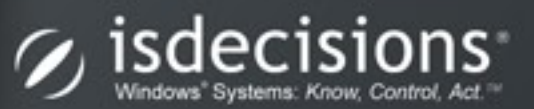

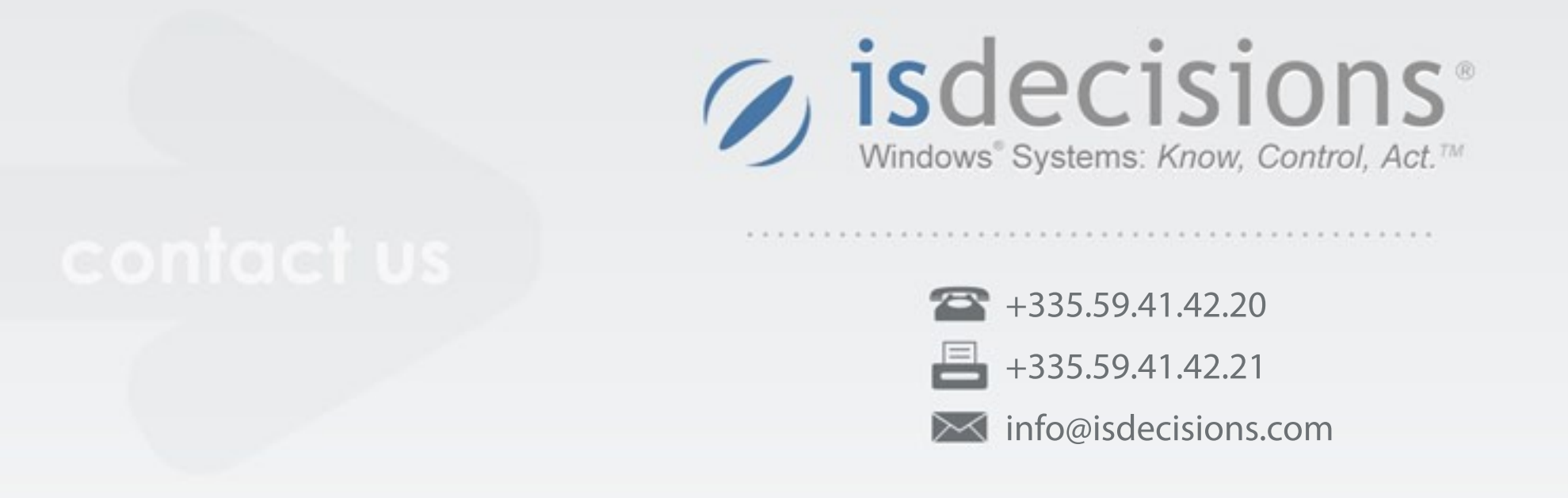

Download the free fully-functional trial version **www.isdecisions.com/en/download/fileaudit/**